# Chapter 3: Methods for Simulating Data

Statisticians (and other users of data) need to simulate data for many reasons.

7 Goodness of fit tot.

For example, I simulate as a way to check whether a model is appropriate. If the observed data are similar to the data I generated, then this is one way to show my model may be a good one.

It is also sometimes useful to simulate data from a distribution when I need to estimate an expected value (approximate an integral). Ch. 5

R can already generate data from many (named) distributions:

But what about when we don't have a function to do it?

Lo we will reed to write our own functions to simulate draws from other distributions.

# 1 Inverse Transform Method

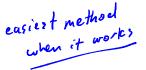

**Theorem 1.1 (Probability Integral Transform)** If X is a continuous r.v. with cdf  $F_X$ , then

 $U = F_X(X) \sim \mathrm{Uniform}[0,1].$ 

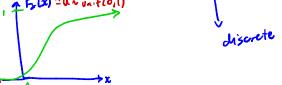

This leads to to the following method for simulating data.

#### Inverse Transform Method:

First, generate u from Uniform[0, 1]. Then,  $x = F_X^{-1}(u)$  is a realization from  $F_X$ .

Note:

## 1.1 Algorithm

- 1. Derive the inverse function  $F_X^{-1}$ . To do this, let  $F_X(x) = u$ . Then solve  $f_X = x$  to find  $x = P_X^{-1}(u)$ .
- 2. Write a function to compute  $x = F_X^{-1}(u)$ .
- 3. For each realization, simulated value.

b. Compute 
$$\mathfrak{D}=F_{x}(u)$$

Simulated draw from  $F_{x}(x)$ .

1.2 Discrete RVs

**Example 1.1** Simulate a random sample of size 1000 from the pdf  $f_X(x) = 3x^2, 0 \le x \le 1$ .

0. Find the cdf 
$$f_x$$

$$f_x(x) = \int_0^x 3y^2 dy = y^3 \Big|_0^x = \begin{cases} 6 & x < 0 \\ x^3 & x \in [0, 1]. \end{cases}$$

2. Find 
$$F_{x}^{1}$$

$$u = F_{x}(x) = x^{3} \Rightarrow u^{1/3} = x = F_{x}^{1}(u).$$
So  $F_{x}^{1}(u) = u^{1/3}$  for  $0 \le u \le 1$ 

range of  $F_{x}^{1}(x)$ .

2. # write code for inverse transform example # 
$$f_X(x) = 3x^2$$
,  $0 \le x \le 1$ 

a) Write function for  $P'$ 

b) sample u values from Unif  $(0,1)$ 

(000 times.

c) evaluate  $x = P_x'(u)$ .

#### 1.2 Discrete RVs

If X is a discrete random variable and  $\cdots < x_{i-1} < x_i < \cdots$  are the points of discontinuity of  $F_X(x)$ , then the inverse transform is  $F_X^{-1}(u) = \underbrace{x_i}_{1}$  where  $F_X(x_{i-1}) < \underline{u} \le F_X(x_i)$ . This leads to the following algorithm:

1. Generate a r.v. U from Unif(0, 1).

2. Select where 
$$F_X(x_{i-1}) < U \subseteq F_X(x_i)$$
.

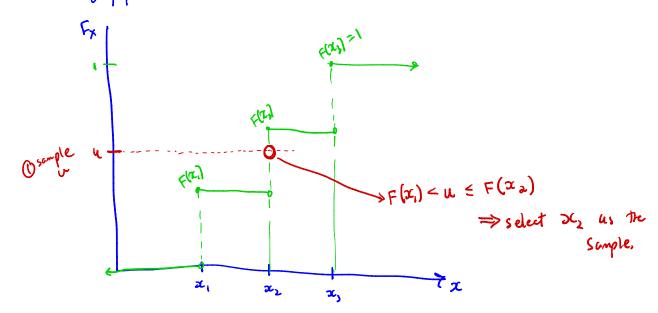

**Example 1.2** Generate 1000 samples from the following discrete distribution.

$$x <- 1:3$$
  
 $p <- c(0.1, 0.2, 0.7)$ 

$$\begin{array}{c} \hline x \ 1.0 \ 2.0 \ 3.0 \\ \hline p^{\text{ref}} \ \ \begin{array}{c} f \ 0.1 \ 0.2 \ 0.7 \\ \hline \end{array}$$

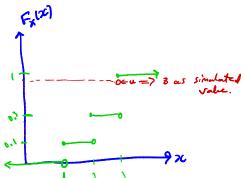

 $\mbox{\it\#}$  write code to sample from discrete dsn n <- 1000

\* remember to allow replacement and specify the prob. vector.

Something we can't find F' (inclosed form)

# Acceptance-Reject Method

The goal is to generate realizations from a  $(target\ densit)$ , f.

Most cdfs cannot be inverted in closed form.

The Acceptance-Reject (or "Accept-Reject") samples from a distribution that is similar to f and then adjusts by only accepting a certain proportion of those samples.

and rejecting the rest.

The method is outlined below:

Let g denote another density from which we know how to sample and we can easily calcu-

Let  $e(\cdot)$  denote an *envelope*, having the property  $e(x) = cg(x) \ge f(x)$  for all  $x \in \mathcal{X} = \{x : f(x) > 0\}$  for a given constant x > 1 $x \in \mathcal{X} = \{x : f(x) > 0\}$  for a given constant  $c \geq 1$ .

Support of forgil

The Accent-Reject method then follows by sampling  $Y \sim a$  and  $U \sim \text{Unif}(0, 1)$ .

The Accent-Reject method then follows by sampling  $Y \sim a$  and  $U \sim \text{Unif}(0, 1)$ . The Accept-Reject method then follows by sampling  $Y \sim g$  and  $U \sim \text{Unif}(0,1)$ .

If U < (f(Y)/e(Y)), accept Y. Set X = Y and consider X to be an element of the target random sample.

**Note:** (1/c) is the expected proportion of candidates that are accepted.

we can use this to evaluate the efficient of our algorithm.

What might be hard/slow? (slow) - depending on efficiency in might have to draw

a LOT of sample just + (slow) - co-ld be slow to evaluate of

(hard) - choose of + e

2.1 Algorithm

(1) Find a suitable density g and envelope e.

- 2. Sample  $Y \sim g$ .
- 3. Sample  $U \sim \text{Unif}(0,1)$ .
- 4. If U < f(Y)/e(Y), accept Y.
- 5. Repeat from Step 2 until you have generated your desired sample size.

\* Requirement: the support of g MUST INCLUDE to support of f \*

(BAD) example: If  $f \equiv N(0,2)$  and  $g \equiv Unf(-10,10)$ .

This would not be appropriate because support of f is (-50,00) and support of g is [10,10].

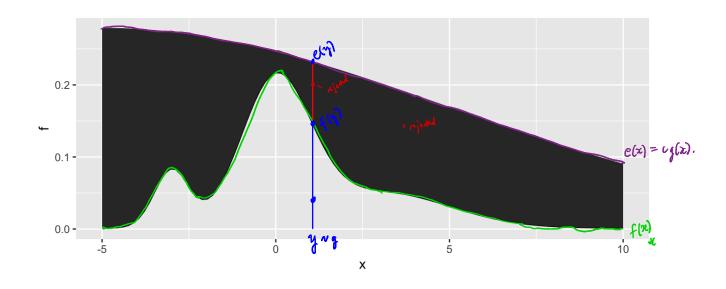

### 2.2 Envelopes

Good envelopes have the following properties:

Denvelope exceeds taget everywhere sport of granutchelde support of f choise e to make this Dayper.

- @ Easy to sample from g.
- 3 Generate few rejected draws (save time).

A simple approach to finding the envelope.

Say the support of f is X={x: 0 = x = 1]

Find max (f(x)) and let  $c = \max_{x} (f(x))$  support if f(x) by the support of f(x) if  $f(x) = \lim_{x \to \infty} f(x) = \lim_{x \to \infty} f(x) = \lim_{x \to \infty$ 

$$e(x) = cg(x)$$

This is often not efficiet If you know more about the shape of f you can soled a butter envelope

Plothing is your fixed here!

\*: [0,1].

2.2 Envelopes 7

**Example 2.1** We want to generate a random variable with pdf  $f(x) = 60x^3(1-x)^2$ ,  $0 \le x \le 1$ . This is a Beta(4, 3) distribution.

is could just use Meta() in R.

Can we invert F(x) analytically?

No. Let's use accept -reject!

imum of 
$$f(x)$$
:

 $c$  Let  $g \sim U_{ni} + (0_{i})$ .

If not, find the maximum of f(x):

Finot, find the maximum of 
$$f(x)$$
:
$$f'(x) = 60 (3xc^{2}(1-x)^{2} - 2x^{3}(1-x))$$

$$= 60 x^{2}(1-x) [3(1-x) - 2x]$$

$$= 60 x^{2}(1-x)(3-5x) = 0 \text{ when } x=0, x=1, \text{ or } x=\frac{3}{5}$$

$$= \max_{x} f(x) = f(\frac{3}{5}) = 2.0736$$

$$x=0, x=1, or x=\frac{3}{5}$$

$$c = \max_{x} f(x) = f(\frac{3}{5}) = 2.0736$$

# pdf function, could use dbeta() instead (f) < - function(x) {  $60*x^3*(1-x)^2$ }

prior pdf
x <- seq(0, 1, length.out = 100)
ggplot() +
geom line</pre> geom\_line(aes(x, f(x))) 2.0736 2.0 -1.5 -<u>×</u> 1.0 -0.5 -0.0 -0.25 3/5 0.75 0.00 0.50 Х

```
## create the envelope function - c.unif pdf
envelope <- function(x) {</pre>
                                              = c.1
}
                                               = x(3/5)
# Accept reject algorithm
n <- 1000 # number of samples wanted
accepted <- 0 # number of accepted samples
samples <- rep(NA, n) # store the samples here</pre>
       we don't know how many iterations it will take => for loop not kelpful.

| accepted < n) {

run loop will be hore accepted enough (1).
while(accepted < n) {</pre>
   # sample y from g unif (o,1)
     y < runif (1).
   # sample u from uniform(0,1)
                                        · increment accepted so lop ends eventually.
   u <- runif(1)</pre>
   if(u < f(y)/envelope(y)) {</pre>
     # accept
     accepted <- accepted + 1
     samples[accepted] <- y spre samples
   }
}
   geom_histogram(aes(samples, y = ..density.)), bins = 50, ) +
\rightarrowgeom_line(aes(x, \underline{f(x)}), colour = "red") +
   xlab("x") + ylab("f(x)")
```

worked

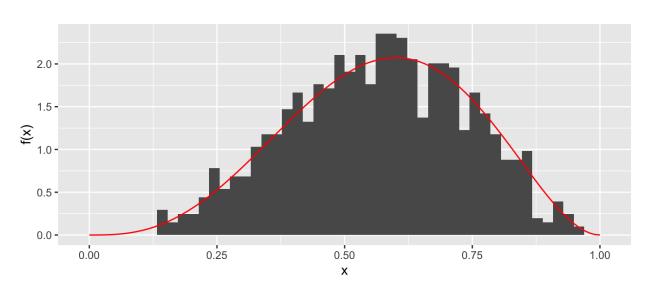

### 2.3 Why does this work?

Recall that we require

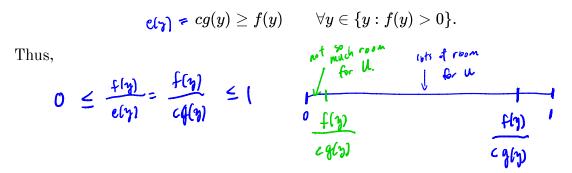

The larger the ratio  $\frac{f(y)}{cq(y)}$ , the more the random variable Y looks like a random variable distributed with pdf f and the more likely Y is to be accepted.

#### 2.4 Additional Resources

See p.g. 69-70 of Rizzo for a proof of the validity of the method.

thus to drouse envelope (if support is not [0,1]):

consideral Detail of support of f. => list of potential gis either of some support on larger. adjust 2) plot f to get a sense of the shape. The pick a f from my 1.31 m/ similar shape. 2) plot f to r...

(3) pick c s.t. eq(z) = f(x) + x.

Ly picking a bunch of c's, plotting cog(x) vs. f(x)

evaluating cog(x) vs. f(x) at a wide vary of x's.

evaluating cog(x) vs. f(x) at a wide vary of x's. Unosse he smallest a I can part moles c-q(x) \ge f(x) \forall \textit{\mathbb{Z}}.

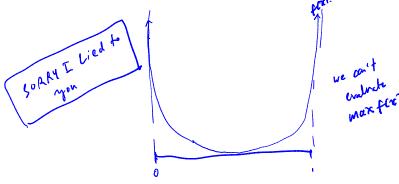

## 3 Transformation Methods

We have already used one transformation method – **Inverse transform method** – but there are many other transformations we can apply to random variables.

1. If 
$$Z \sim N(0,1)$$
, then  $V = Z^2 \sim \mathcal{V}_{\bullet}^2$ 

2. If 
$$U \sim \chi_m^2$$
 and  $V \sim \chi_n^2$  are independent, then  $F = \frac{U/m}{V/n} \sim \Gamma_m$ 

3. If 
$$Z \sim N(0,1)$$
 and  $V \sim \chi^2_n$  are independendent, then  $T = \frac{Z}{\sqrt{V/n}} \sim$ 

4. If 
$$U \sim \operatorname{Gamma}(r,\lambda)$$
 and  $V \sim \operatorname{Gamma}(s,\lambda)$  are independent, then  $X = \frac{U}{U+V} \sim \operatorname{Betal}(r,s)$ .

5. If  $X \sim F$ , then  $F^{\mathsf{T}}(x) \sim \operatorname{Uniflo}(1)$ . (PIT, leads to investigated).

**Definition 3.1** A transformation is any function of one or more random variables.

Sometimes we want to transform random variables if observed data don't fit a model that might otherwise be appropriate. Sometimes we want to perform inference about a new statistic.

**Example 3.1** If  $X_1, \ldots, X_n \stackrel{iid}{\sim} \text{Bernoulli}(p)$ . What is the distribution of  $\sum_{i=1}^n X_i$ ?

**Example 3.2** If  $X \sim N(0,1)$ , what is the distribution of X + 5?

**Example 3.3** For  $X_1, \ldots, X_n$  iid random variables, what is the distribution of the median of  $X_1, \ldots, X_n$ ? What is the distribution of the order statistics?  $X_{[i]}$ ?

There are many approaches to deriving the pdf of a transformed variable. Low

Ocharge of variable

It 
$$^{0}g$$
 is monotone, then for  $^{0}cti \times ad$ 
 $Y = q(X)$ 
 $f_{y}(y) = \begin{cases} f_{x}(g^{T}(y)) \mid \frac{d}{dy} g^{T}(y) \mid & y \in Y \\ 0 & 1.w. \end{cases}$ 

Manert greating furthing

May(t) = E(e<sup>tx</sup>)

Mg(x)(t) = E(e<sup>tg(x)</sup>)

(3) (and 1)

(3) Convolution Theorem 10 スニX+Y ctc.

3.1 Algorithm

But the theory isn't always available. What can we do?

Use computationed tools to simulate from the transformed distribution:

#### 3.1 Algorithm

Let  $X_1, \ldots, X_p$  be a set of independent random variables with pdfs  $f_{X_1}, \ldots, f_{X_p}$ , respectively, and let  $g(X_1, \ldots, X_p)$  be some transformation we are interested in simulating from.

- 1. Simulate  $X_1 \sim f_{X_1}, \ldots, X_p \sim f_{X_p}$  inverse for f accept reject, etc.
- 2. Compute  $G=g(X_1,\ldots,X_p)$ . This is one draw from  $g(X_1,\ldots,X_p)$ .
- 3. Repeat Steps 1-2 many times to simulate from the target distribution.

Example 3.4 It is possible to show for  $X_1,\ldots,X_p\stackrel{iid}{\sim}N(0,1),$   $Z=\sum_{i=1}^pX_i^2\sim\chi_p^2$  Imaginate that we cannot use the rchisq function. How would you simulate Z?

```
1) Simulate p variables from N(0,1).
2) Compute \Xi X_i^2
3) Accept 1) & many thes.
Tibrary (tidyverse)
 # function for squared r.v.s
                                x 2

, potraws # of r.v.'s (If. of \chi^2)

, p) {

i.d n draws from p i.d N(0,1).
 squares \leftarrow function(x) x^2
 sample_z <- function(n, p) {</pre>
    # store the samples
    samples <- data.frame(matrix(rnorm(n*p), nrow = n))</pre>
                                                 1 acceptaget & reason ...
    samples %>%
      mutate_all("squares") %>% # square the rvs } there are rows } there are many ways to do this
 }
 # get samples
 n <- 1000 # number of samples
 # apply our function over different degrees of freedom
 samples <- data.frame(chisq 2 = sample z(n, 2),
                               chisq 5 = sample z(n, 5),
                               chisq 10 = sample z(n, 10),
```

```
chisq_100 = sample_z(n, 100))
```

# plot results
samples %>%
 gather(distribution, sample, everything()) %>% # make easier to
 plot w/ facets
separate(distribution, into = c("dsn\_name", "df")) %>% # get the df
mutate(df = as.numeric(df)) %>% # make numeric
mutate(pdf = dchisq(sample, df)) %>% # add density function values
ggplot() + # plot
geom\_histogram(aes(sample, y = ..density..)) + # samples
geom\_line(aes(sample, pdf), colour = "red") + # true pdf in red
facet\_wrap(~df, scales = "free")

Liffcat subs for Afferent dfs.

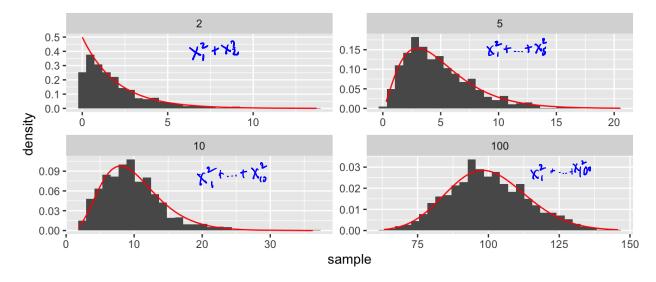

## 4 Mixture Distributions

The faithful dataset in R contains data on eruptions of Old Faithful (Geyser in Yellowstone National Park).

#### head(faithful)

```
##
     eruptions waiting
## 1
          3.600
                       79
          1.800
## 2
                       54
## 3
          3.333
                       74
## 4
          2.283
                       62
## 5
          4.533
                       85
## 6
          2.883
                       55
```

```
faithful %>%
  gather(variable, value) %>%
  ggplot() +
  geom_histogram(aes(value), bins = 50) +
  facet_wrap(~variable, scales = "free")
```

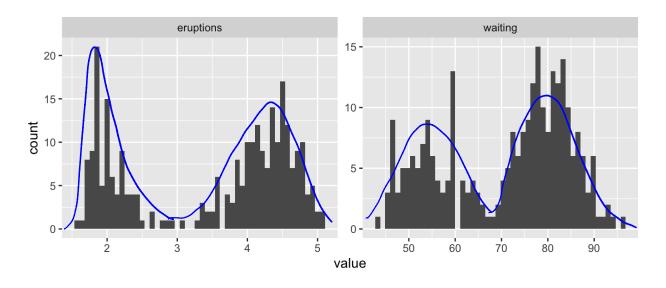

What is the shape of these distributions?

distribution is neighbed sum of distributions

**Definition 4.1** A random variable Y is a discrete mixture if the distribution of Y is a weighted sum  $F_Y(y) = \sum \theta_i F_{X_i}(y)$  for some sequence of random variables  $X_1, X_2, \ldots$  and  $\theta_i > 0$  such that  $\sum \theta_i = 1$ .

For 2 r.v.s,

$$f_{y}(y) = \theta f_{x,y}(y) + (1-\theta) f_{x,y}(y)$$
two different aistributions

How do we simulate from this distribution?

There are a sources of variability.

1) -> which distribution to draw from (fx or fxe):

$$Z^{\sim}$$
 Bemoulli $(\theta) \rightarrow \begin{cases} z=1 & \chi_{\sim} f_{\chi_{1}} \\ z=0 & \chi^{\sim} f_{\chi_{2}} \end{cases}$ 

Algorithm:

(a) if 
$$z = 1$$
, draw  $x v f_{x_1}$   
if  $z = 0$ , draw  $x v f_{x_2}$ 

repeat many fines.

4.1 Mixtures vs. Sums

#### Example 4.1

```
x < - seq(-5, 25, length.out = 100)
mixture <- function(x, means, sd) { common sd.

# x is the vector of mains.
   # x is the vector of points to evaluate the function at
   # means is a vector, sd is a single number
   f <- rep(0, length(x))</pre>
   for(mean in means) {
      f <- f + (dnorm(x, mean, sd)/length(means) # why do I divide?

why of N(M, 6') 3?
                                                                       equally wighting each distribution.

\theta_1 = \theta_2 = \theta_3 = \frac{1}{3}.

of mu (we don't have to equally might paid \Sigma \theta_i = 1).
   f
 }
 # look at mixtures of N(mu, 4) for different values of mu
 data.frame(x,
                f1 = mixture(x, c(5, 10, 15), 2),
                f2 = mixture(x, c(5, 6, 7), 2),
                f3 = mixture(x, c(5, 10, 20), 2),
                f4 = mixture(x, c(1, 10, 20), 2)) %>%
   gather(mixture, value, -x) %>%
   ggplot() +
   geom line(aes(x, value)) +
   facet_wrap(.~mixture, scales = "free y")
                           f1
                                                                           f2
  0.06 -
                                                  0.15 -
  0.04 -
                                                  0.10 -
  0.02 -
                                                  0.05 -
                                                  0.00 -
  0.00
value
                           f3
                                                  0.06 -
  0.06 -
  0.04 -
                                                  0.04 -
                                                  0.02 -
  0.02
  0.00
                                                  0.00
                                        20
                                                                          10
```

### 4.1 Mixtures vs. Sums

Note that mixture distributions are *not* the same as the distribution of a sum of r.v.s.

Х

MOT distributions of regular some of random variables!

**Example 4.2** Let  $X_1 \sim N(0,1)$  and  $X_2 \sim N(4,1)$ , independent.

Jeighted r.v. ! Sum of r.v. ! called a "Govolution"

$$S = \frac{1}{2}(X_1 + X_2)$$

$$E(S) = E\left(\frac{1}{2}(X_1 + X_2)\right)$$

$$= \frac{1}{2}EX_1 + \frac{1}{2}EX_2 = \frac{1}{2}(0+4) = \lambda.$$

$$Var(S) = Var\left(\frac{1}{2}(X_1 + X_2)\right) \stackrel{\text{distip}}{=} VarX_1 + VarX_2 = \frac{1}{4}(1+1) = \frac{1}{2}$$

Can show in fact 
$$S = \frac{1}{2}(X_1 + X_2) \sim N(2, \frac{1}{2})$$
 whimodal, hell shaped.

mixture density:

Z such that  $f_Z(z)=\underbrace{0.5}_{z}f_{X_1}(z)+\underbrace{0.5}_{z}f_{X_2}(z).$ 

(i) n <- 1000 # draws
(i) u <- rbinom(n, 1, 0.5) / house den

3  $z \leftarrow u*rnorm(n) + (1 - u)*rnorm(n, 4, 1)$  N(0,1)

ggplot() +
 geom\_histogram(aes(z), bins = 50)

from foreign

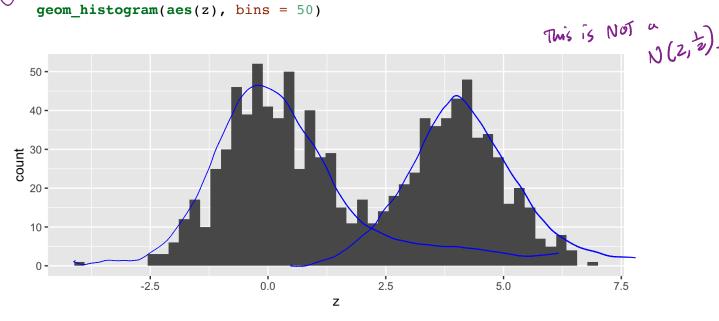

What about 
$$f_Z(z) = 0.7 f_{X_1}(z) + 0.3 f_{X_2}(z)$$
?

day line a in above code.

U - rbinon (n, 1, 0.7)

4.2 Count Data 17

### 4.2 Models for Count Data (refresher)

Recall that the Poisson( $\lambda$ ) distribution is useful for modeling count data.

$$f(x) = rac{\lambda^x \exp\{-\lambda\}}{x!}, \quad x = 0, 1, 2, \dots$$

XNPbisson(2). Where X = number of events occurring in a fixed period of time or space.

When the mean  $\lambda$  is low, then the data consists of mostly low values (i.e. 0, 1, 2, etc.) and less frequently higher values.

As the mean count increases, the skewness goes away and the distribution becomes approximately normal.

With the Poisson distribution,

$$E[X] = VarX = \lambda$$
. restricts the shape of the dsn!

Example 4.3

- # hones sold per day by a real estate company
- # of alls coming for minute that a hotel reservation all outer
- # of neows in a 2 minute cat video on southbe.

Example 4.4 The Colorado division of Parks and Wildlife has hired you to analyze their data on the number of fish caught in Horsetooth resevoir by visitors. Each visitor was asked - How long did you stay? - How many fish did you catch? - Other questions: How many people in your group, were children in your group, etc.

Some visiters do not fish, but there is not data on if a visitor fished or not. Some visitors who did fish did not catch any fish.

Note, this is modified from https://stats.idre.ucla.edu/r/dae/zip/.

fish <- read csv("https://stats.idre.ucla.edu/stat/data/fish.csv")</pre>

4 Mixture Distributions

```
# with zeroes
ggplot(fish) + geom_histogram(aes(count), binwidth = 1)
```

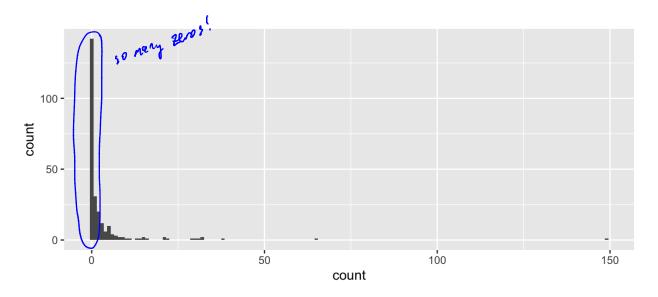

```
# without zeroes
fish %>%
  filter(count > 0) %>%
  ggplot() +
  geom_histogram(aes(count), binwidth = 1)
```

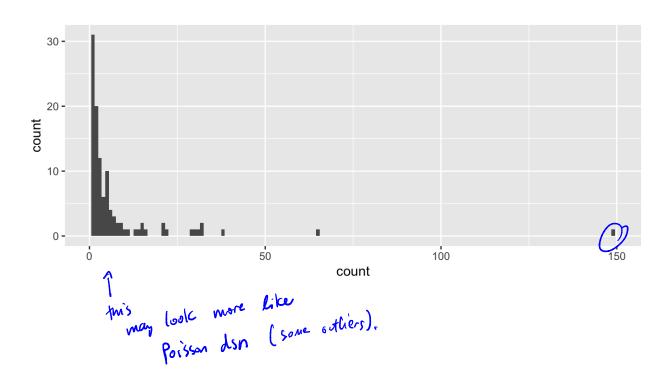

4.2 Count Data 19

A zero-inflated model assumes that the zero observations have two different origins –

structural and sampling zeroes.

The war age of spossible all occurs by handom chance. Example 4.5 impossible

but come of a study = # cows with foot and mouth obsease (FMD) per regions in Turkey. Las standard zero - there are no cous in the region Los sampling zero - cours in region, but not FMD.

key point: you don't know who ther region has an cors or no disease.

A zero-inflated model is a mixture model because the distribution is a weighted average of the sampling model (i.e. Poisson) and a point-mass at 0.

Mistribution for structural zeros.

For  $Y \sim ZIP(\lambda)$ ,

$$Y \sim egin{cases} 0 & ext{with probability } \pi \ ext{Poisson}(\lambda) & ext{with probability } 1-\pi \end{cases}$$

So that,

$$Y = \begin{cases} 0 & \text{up. } \Pi + (1-\Pi)e(-\lambda) \\ k & \text{u.p. } (1-\Pi) \frac{\lambda^{k} e(-\lambda)}{k!} & \text{ic. } 1, 2, \dots \end{cases}$$

To simulate from this distribution,

n < -1000lambda <- 5 pi < -0.3 $u \leftarrow rbinom(n, 1, pi)$  $zip \leftarrow u*0 + (1-u)*rpois(n, lambda)$  4 Mixture Distributions

```
# zero inflated model
ggplot() + geom_histogram(aes(zip), binwidth = 1)
```

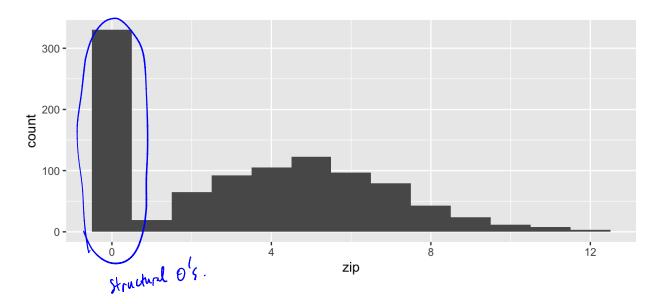

# Poisson(5)
ggplot() + geom\_histogram(aes(rpois(n, lambda)), binwidth = 1)

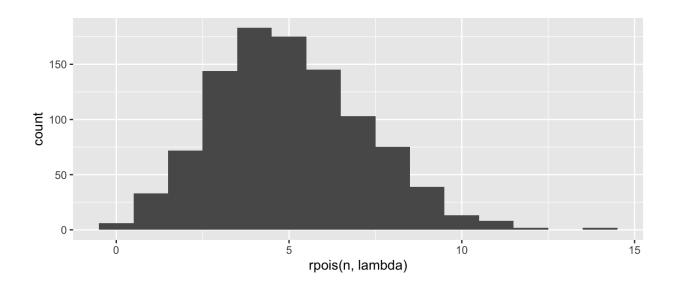